## 1.1 用户登录

**功能说明 :学生登录研究生管理系统 。**

说明: 1.使用 chrome 或 IE10+浏览器 ( 360 浏览器版本 8.1 以上) 2.1280\*800 分辨率以上 浏览本系统 3.请不要屏蔽弹出窗口

<mark>操作说明: 输入 (链接https://webvpn.ncepu.edu.cn)</mark><br>⑤<sup>华#更#素</sup>统一身份认证

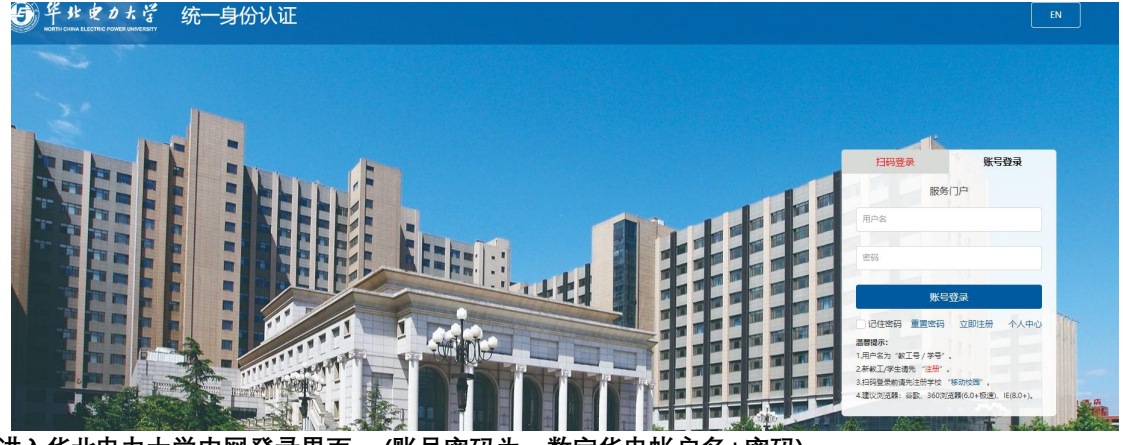

**进入华北电力大学内网登录界面 。(账号密码为:数字华电帐户名+密码)**

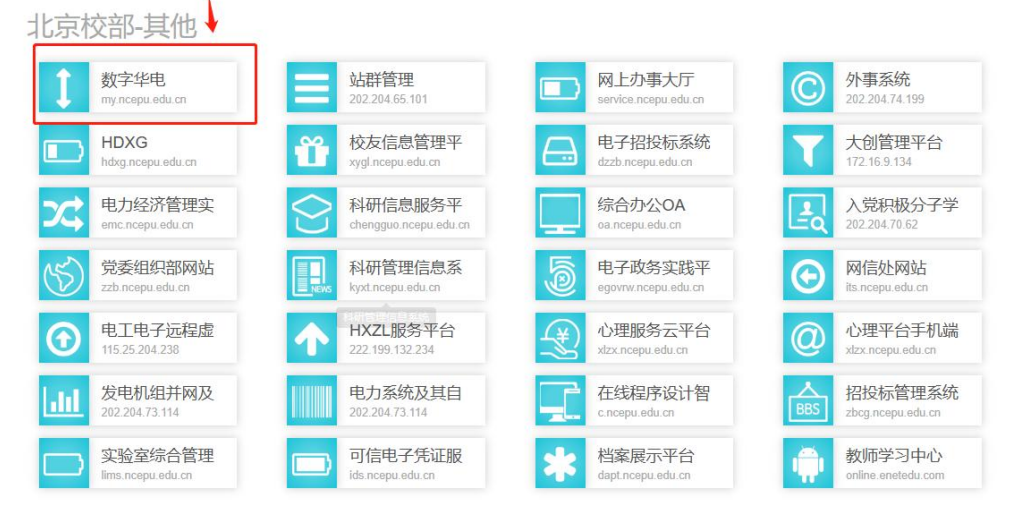

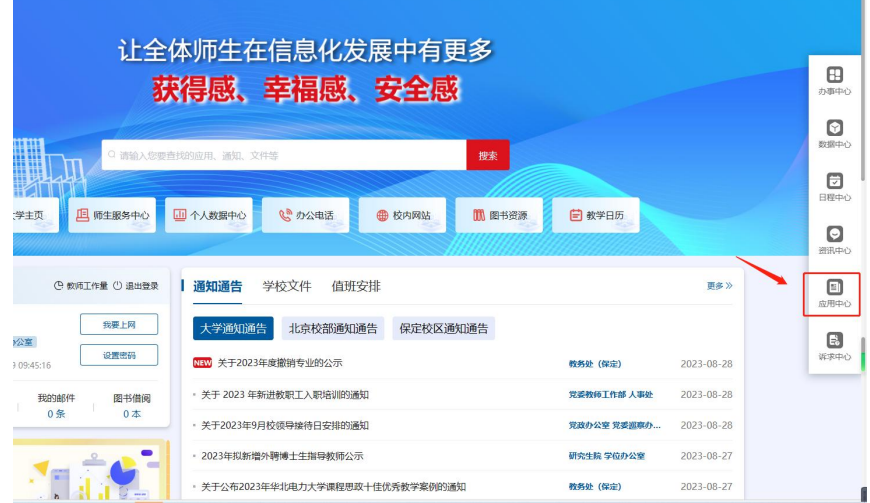

#### **登录新研究生系统**

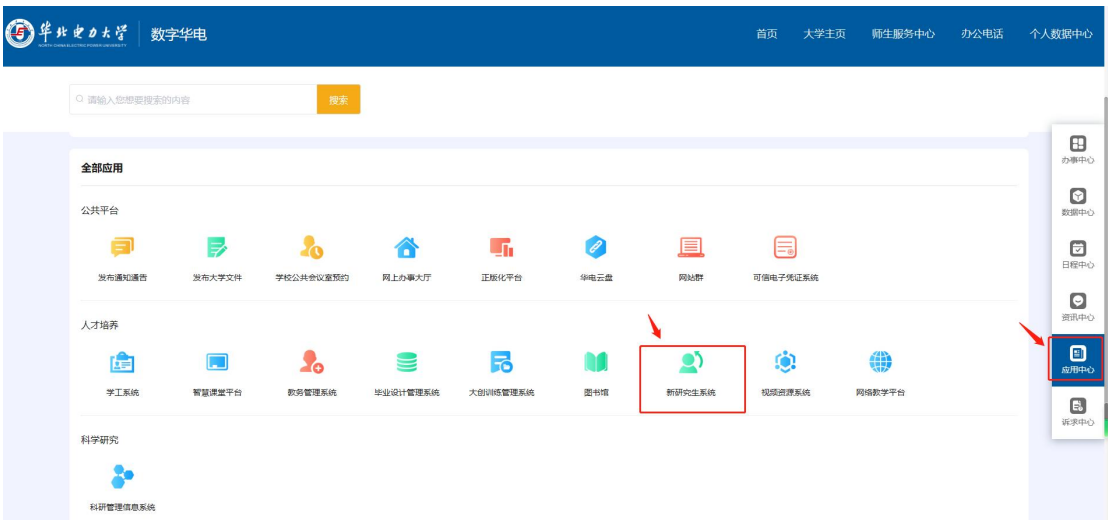

**滑动数字华电界面至如下图所示的网页底部的业务直通车栏目,点击红框中的新研究生系统按钮即 可进入新研究生系统界面。**

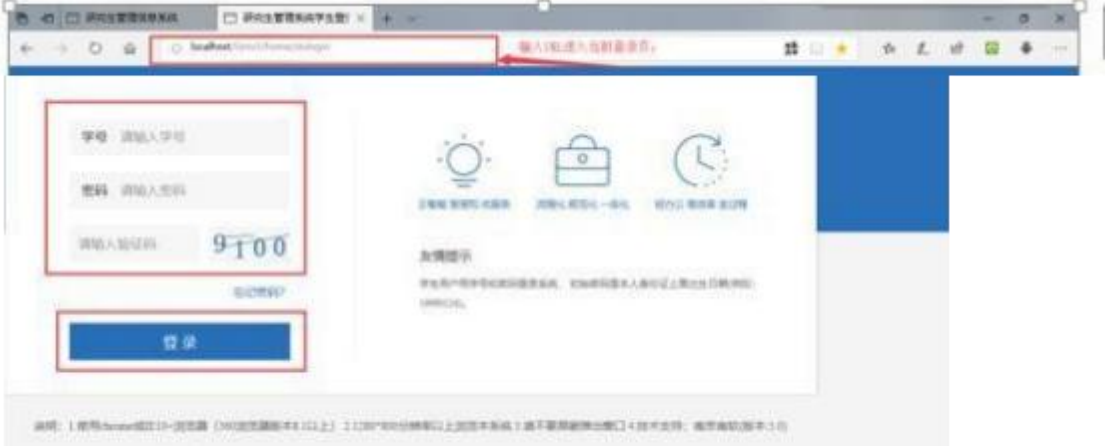

进入研究生管理信息系统登陆界面 。输入学号 ,密码以及验证码 (用户名为学号 , 初始密码是是 **本人身份证上的出生日期 ,例如: 19971143) ,点击登录按钮 ,进行登录操作 。验证成功即 可进入管理系统进行相关信息维护操作。**

## 2.2 学期报到注册

**功能说明 :学期报到注册。**

**操作说明:每学期开学,在研究生管理人员维护好注册条件后,点击【提交注册】按钮, 进行 学期的注册。**

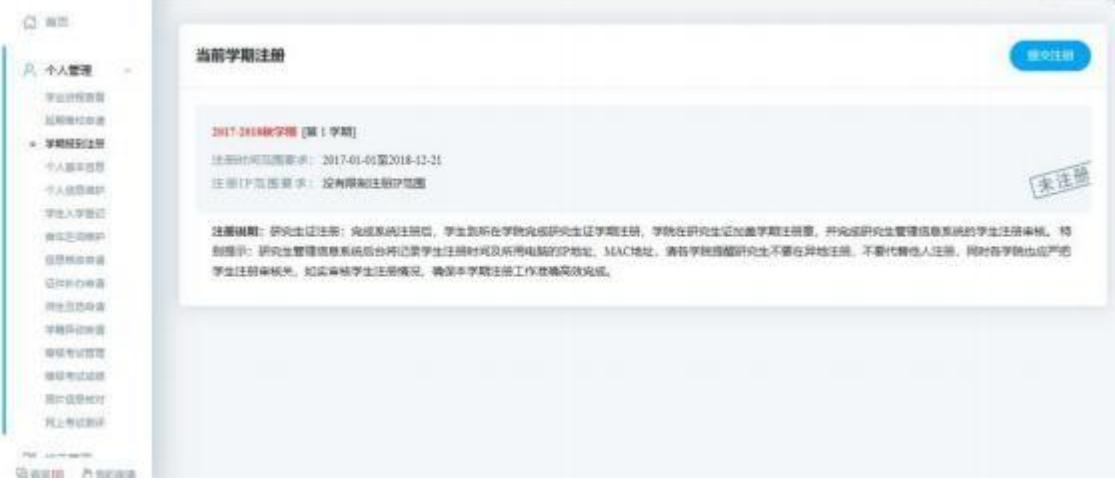

图 :待注册

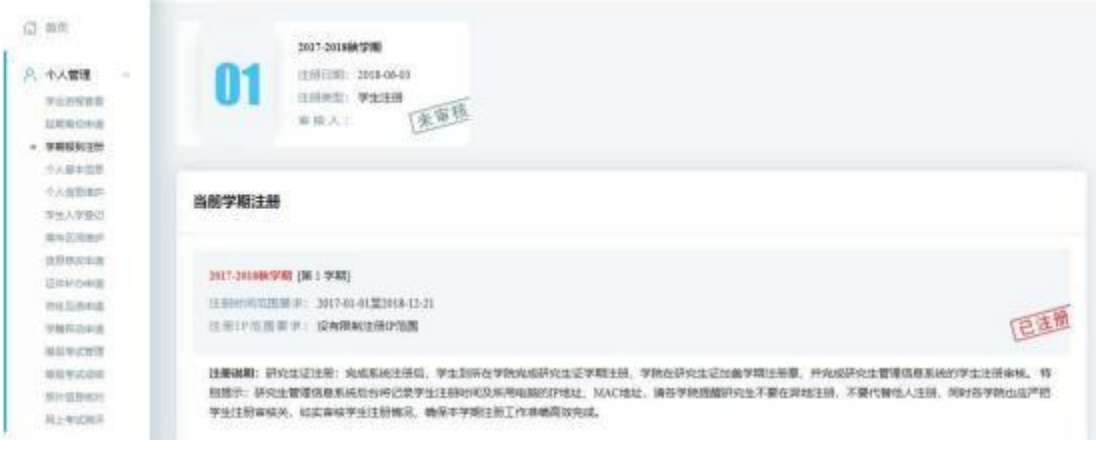

图 :注册完成

# 2.3 个人信息维护

**功能说明 :维护修改个人基本信息。**

**操作说明:进入个人信息维护界面,修改相应的信息,点击【保存】 。置灰区域为不可修改 信 息 ,可通过提交修改申请进行修改。**

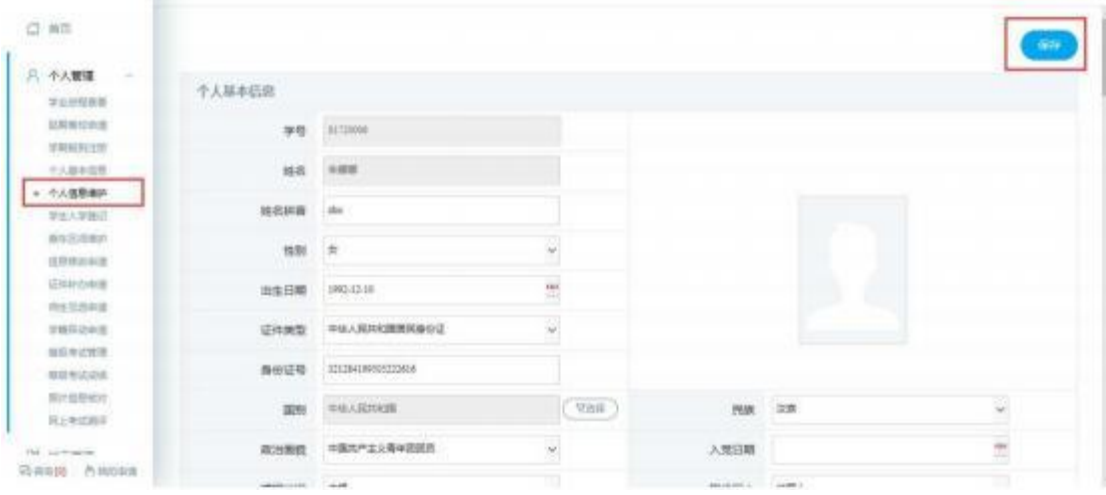

图 :个人信息维护

## 2.4 学生入学登记

**功能说明 :研究生入学信息登记。**

**操作说明:进入入学登记操作界面,填写维护相应的信息,点击【保存】按钮,保存登记信 息。**

| 公司                                  |            |                 |     |         |                  | 600           |
|-------------------------------------|------------|-----------------|-----|---------|------------------|---------------|
| <b>月 个人意理</b><br>$\sim$<br>学习进程器员   | 学校         | B1720008        |     |         | <b>NR HOL</b>    |               |
| 目照象引き出<br><b>2359315</b>            | 性制         | 女               | N.  | 636     | 顶旗               | U             |
| 小人結本施理<br>小人信用曲叶                    | <b>DUG</b> | 世学短期改变版         | ÷   | 安全      | (0000马布里主义哲学)    | w.            |
| · 李生入学版记                            | 出生日期       | 1992-12-18      | 변   | 导师      | 李永佳              | 双进标           |
| 新加尔印刷件<br>当然手法中占                    | 入学日期       | 2017-09-08      | 贾   | 改出面積    | 平面同产生と香中記読法      | ü             |
| 设体积点线<br>地步节选新提                     | 证件相前       | RICHAUMMESTONIA |     | 糊筒      | <b>JURANCHO</b>  | <b>Willie</b> |
| 実施型用業<br>事业等过货货                     | 軍取地址       | 常               |     | 家庭电话    |                  |               |
| <b>SERVICER</b>                     | 本人联系电话     |                 |     | 本科技会専用  | 201397           | th            |
| 其向集集结对<br>现上布过新评                    | 半科所の学校     | 出形大学            | 牙油床 | 詳細土学位半月 |                  | 世             |
| Tell - pre-integration<br>场景视频 作用地理 | 获损土学位数经    |                 | 互连环 | Essil   | ID0434969@qq.com |               |

图 :入学登记

## 2.5 培养计划提交

**功能说明 :制定提交培养计划。**

**操作说明 :进入培养计划制定界面 ,在分组里根据限制选择相应的课程 。 (根据学院的全年 开课目录勾选相应课程) 制定好后,点击【保存】按钮,保存计划,点击【提交】按钮,提交方案。 (注 :培养计划保存即可选课, 请确认好务必在提交培养计划的截止时间内提交即可,提 交后不可修改。)**

| 另:小人管理<br>$\sim$         |        |             |                 | 地船学位素而习的学分 非学位课 计互关键盘查察设备查案 计索引式计算机 计最高字符 |          |      |              |             | 満加ま学校課    |              | 42          |
|--------------------------|--------|-------------|-----------------|-------------------------------------------|----------|------|--------------|-------------|-----------|--------------|-------------|
| 20 地苏管理<br>$\frac{1}{2}$ |        | 分解情况        | 课程编号            | 课程名称                                      | 课程架盘     | 选课类型 | 学注           | <b>SPBI</b> | 学期        | <b>Bit</b>   | 田数          |
| 日本六史史目                   | ₿      |             | 3/830001        | 科学社会生交的確论場实施                              | A公共基础课程1 | 必修课  | 8            | $-20$       | 29        | $\mathbb{I}$ |             |
| ◇ 精养计划摄变                 | 日      |             | 3 (5,50003)     | 马克巴士父哲学发展史                                | A公共基础课程1 | 必修课  | s.           | 30          | 38        |              |             |
| 培养计划参加<br>運転所用の面         | E      |             | <b>NBCS0002</b> | 中国交易克思主义研究                                | 当专会基地课程  | 必修课  | $\mathbb{R}$ | 10          | 39        |              |             |
| 学出现上国度                   | Đ      |             | MRS1004         | 马克思士父与当代哲学思想                              | でを让め修復性  | 安排课  | $3 -$        | 30.         | 350       |              |             |
| 四期选期管理                   | E      |             | 100             | 原子结始理                                     | ○受信の障理権  | 送修道  | 3.           | 34          | 356       |              | <b>BERK</b> |
| 学生课班表以<br>深绿式放电站         | e      |             | 1001            | 二道习得                                      | ごを込む体育性  | 选修课  | $3 -$        | 54          | 1.93      |              | <b>ISTA</b> |
| 開催計画の場                   | O      | 第1件, 第1-117 | 1015            | 可能进代种会研究                                  | ставили  | 当修课  | 3.           | 54          | $-1$ $-1$ |              |             |
| MIGHT9-UVC<br>结构以切像图     | Ð      | 第1章, 通1-1门  | totis           | 中国会国门研究                                   | で专业必修道板  | 当修课  | 31           | 54          | $3 -$     |              |             |
| 学术活动管理                   | O      | 第2册, 表1-3分  | 1014            | 中国近代史科学                                   | ごを込む理想程  | 必修课  | 3            | 54          | $1 -$     |              |             |
| 中国中的银行                   | $\Box$ | M20, BJ-19  | ww<br>1017      | 中国の代理時刻                                   | ○受益必修課程  | 彩様度  | 3.           | 54          | <b>IM</b> |              |             |

图 :培养计划提交

## 2.6 培养计划查询

**功能说明 :查询 ,打印培养计划。 操作说明:进入培养计划查询界面,查询培养计划信息,点击【打印】按钮,打印培养计划。**

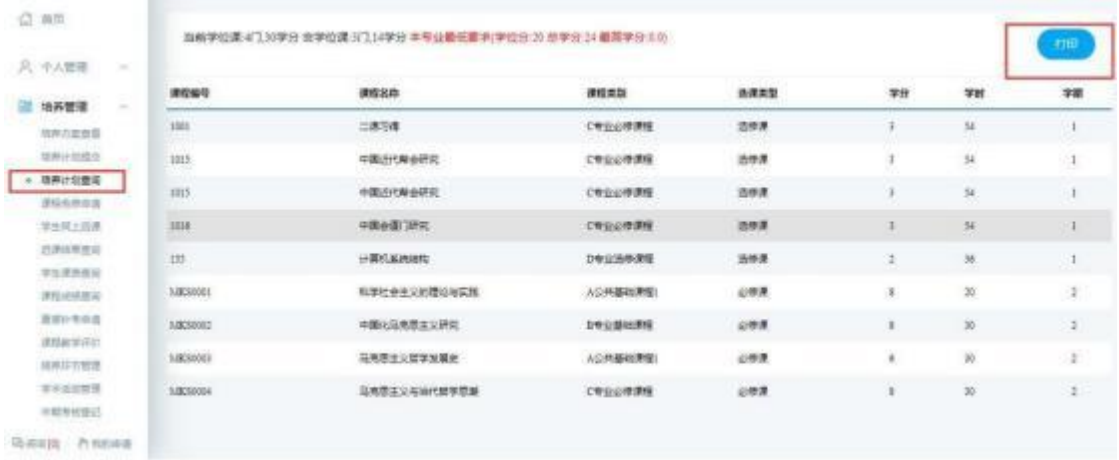

图 :培养计划打印

#### 2.7 学生网上选课

**功能说明: 网上选择课程。**

操作说明: 进入学生网上选课界面, 点击"公共课", "专业课", 查看相应的课程。点击【选课】按钮, **选择课程,点击【退选】按钮,取消选课。**

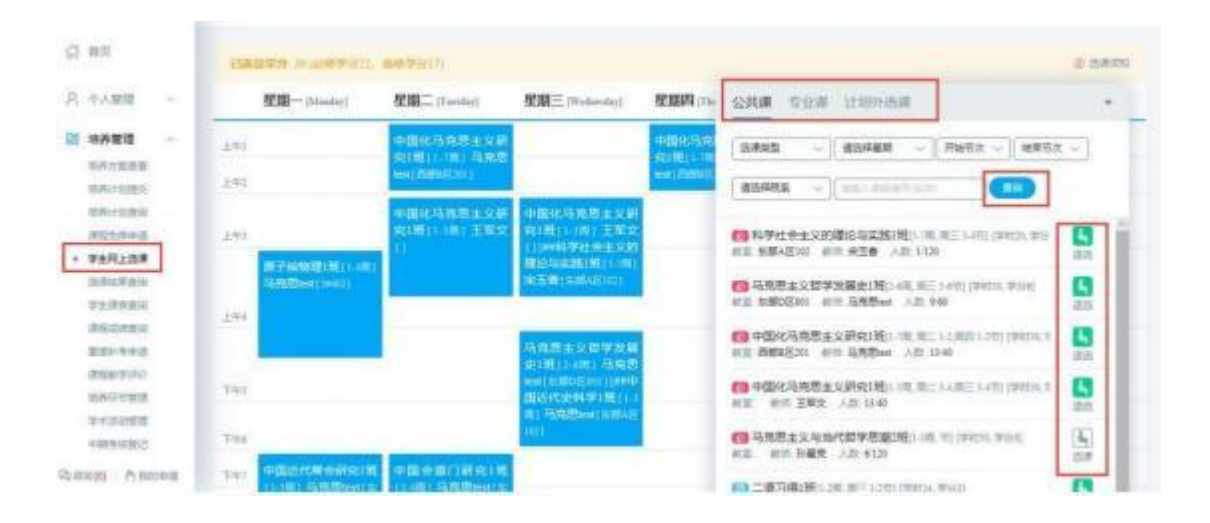

图: 网上选课

#### 学生课表查询

**功能说明 :查询课表。**

**操作说明 :进入学生课表查询页面 ,选择学期 ,点击【查询】按钮 ,查询本学期课表 ,点击 【word 打印】按钮 ,打印 word 格式课表 。点击【打印】按钮 ,打印课表。**

| A +Amm<br>÷           |       |                                            |                                      |                                                                                  |                                                |              |                        |                |  |
|-----------------------|-------|--------------------------------------------|--------------------------------------|----------------------------------------------------------------------------------|------------------------------------------------|--------------|------------------------|----------------|--|
| 三 地界管理                |       | 型图-[Mashel]                                | 星期二(Tambic)                          | 星期三(Wellands)                                                                    | 聖職期 (Domin).                                   | 壁期五 (Felder) | 星期六<br><b>Danislan</b> | 星期日<br>Buidell |  |
| 地界治家施設                | $+41$ |                                            | 中国化马克恩主义研究1班<br>(1) 图: 马克思bear (6)的位 |                                                                                  | <b>中国化马克思士义研究1対</b><br>11-101 电亮层test ( 2008年) |              |                        |                |  |
| 当時以生活生<br>取作いた面は      | 上标    |                                            | $201 -$                              |                                                                                  | $2011 -$                                       |              |                        |                |  |
| 清除系统数据<br>37441, 2036 |       |                                            | 中国化马克恩主义研究》班<br>113第1王解党 (1)         | 中国化马克恩主义研究(版)<br>(1) 图: 王家文: ()<br>科学社会主义的理论与实践1<br>第二三面:宋玉青:后部人区<br><b>SIGE</b> |                                                |              |                        |                |  |
| 选单动管密站                | 241   |                                            |                                      |                                                                                  |                                                |              |                        |                |  |
| · 学生原表版设              |       | 原子续制理1班(1.4世) 55<br><b>向思bist</b> [jiiiii] |                                      |                                                                                  |                                                |              |                        |                |  |
| 地名法国布拉<br>監査と考古書      | 394   |                                            |                                      |                                                                                  |                                                |              |                        |                |  |
| <b>INSTAL</b>         |       |                                            |                                      | 马克恩主义型学发展史(版)                                                                    |                                                |              |                        |                |  |
| 当内证计则语                | THE.  |                                            |                                      | [2.6图] 马克思heat(加罗D区)                                                             |                                                |              |                        |                |  |
| STARES.               |       |                                            |                                      | 中国进代史科学199 :: (图) 马<br>克思tell frill (212)                                        |                                                |              |                        |                |  |

图 :课表查询